# Politechnika Krakowska im. Tadeusza Kościuszki

# Karta przedmiotu

obowiązuje studentów rozpoczynających studia w roku akademickim 2020/2021

Wydział Mechaniczny

Kierunek studiów: Inżynieria Medyczna Profil: Ogólnoakademicki Profil: Ogólnoakademicki

Forma sudiów: stacjonarne **Kod kierunku: M** 

Stopień studiów: II

Specjalności: Inżynieria kliniczna

# 1 Informacje o przedmiocie

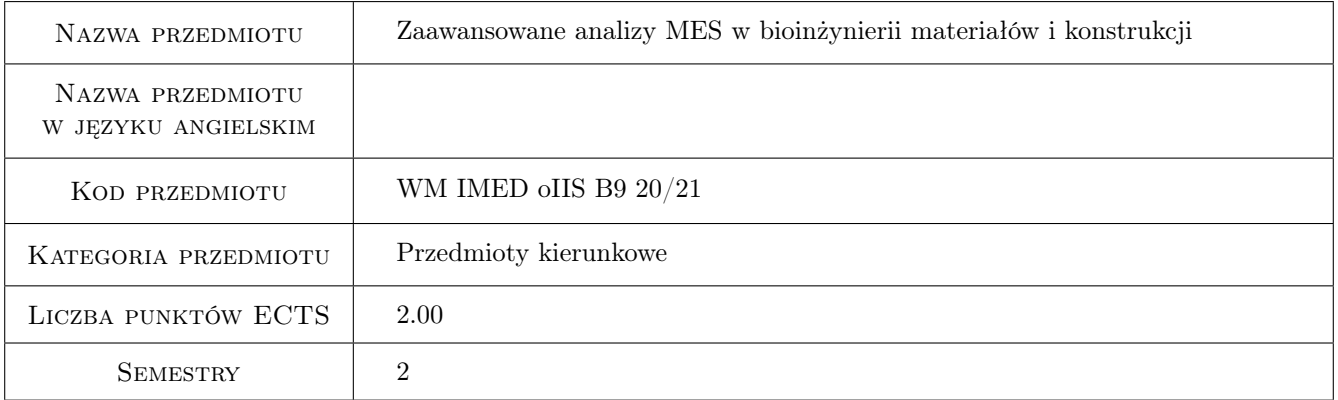

# 2 Rodzaj zajęć, liczba godzin w planie studiów

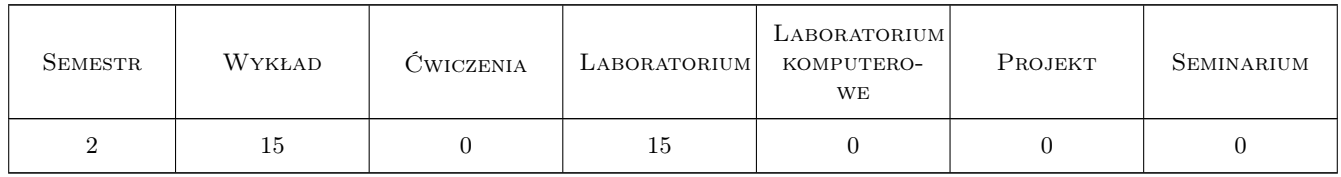

# 3 Cele przedmiotu

Cel 1 Poszerzenie wiedzy i umiejętności zastosowania pakietu metody elementów skończonych w zakresie inżynierskiego modelowania materiałów, procesów i wytrzymałościowej analizy konstrukcji.

# 4 Wymagania wstępne w zakresie wiedzy, umiejętności i innych **KOMPETENCJI**

1 Znajomość podstaw mechaniki, wytrzymałości materiałów, materiałów inżynierskich oraz CAD i MES.

### 5 Efekty kształcenia

- EK1 Wiedza Student zna i rozumie problemy analizy nieliniowej geometrycznie i/lub materiałowo prowadzonej przy użyciu MES. Poznanie metod modelowanie kontaktu.
- EK2 Wiedza Poznanie zasad modelowania i prowadzenia analiz zmęczeniowych metodą elementów skończonych.
- EK3 Umiejętności Student potrafi generować siatki elementów skończonych przy użyciu różnych metod i parametrów dla skomplikowanych geometrii i złożeń oraz potrafi ocenić ich jakość.
- EK4 Umiejętności Student, który zaliczył przedmiot nabył podstawowe umiejętności symulacji numerycznych w zakresie modelowania interakcji biomechanicznej tkanki biologicznej i implantu.
- EK5 Kompetencje społeczne Student, który zaliczył przedmiot potrafi analizować rozwiązania konstrukcyjne z uwzględnieniem ich wpływu na rozwój dyscypliny. Posiada umiejętność prezentowania przeprowadzonej analizy wobec grupy.

# 6 Treści programowe

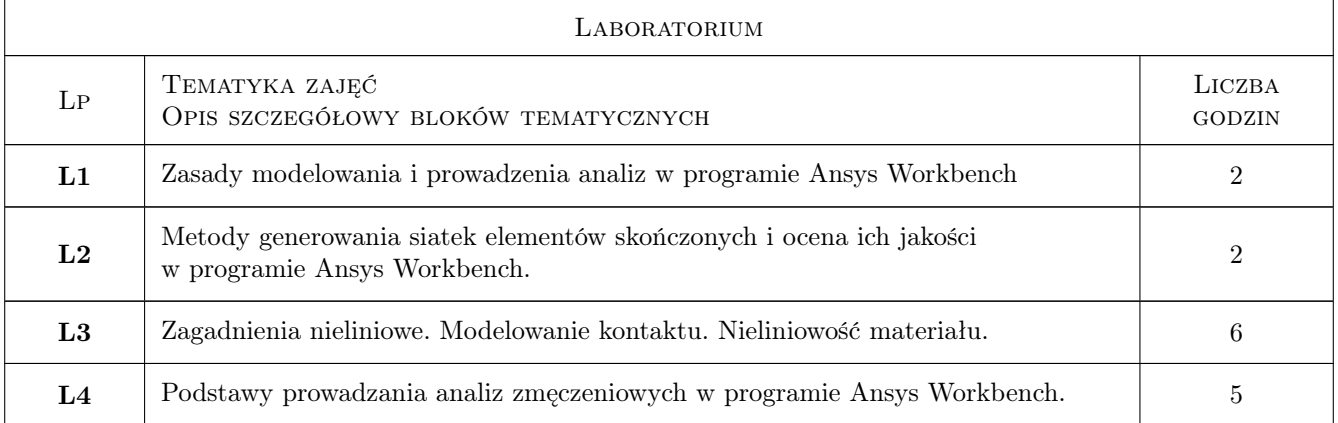

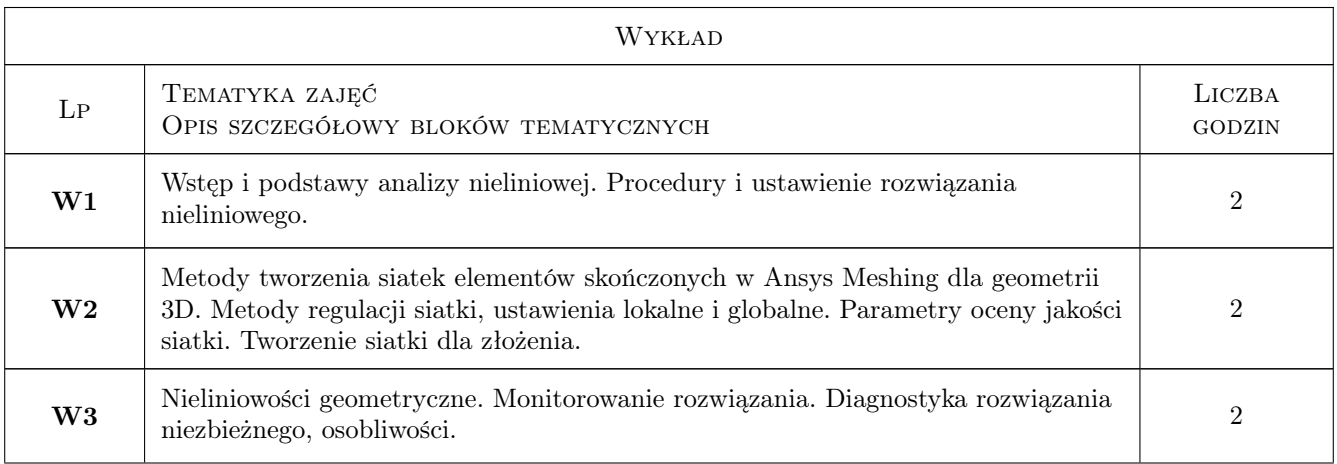

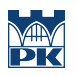

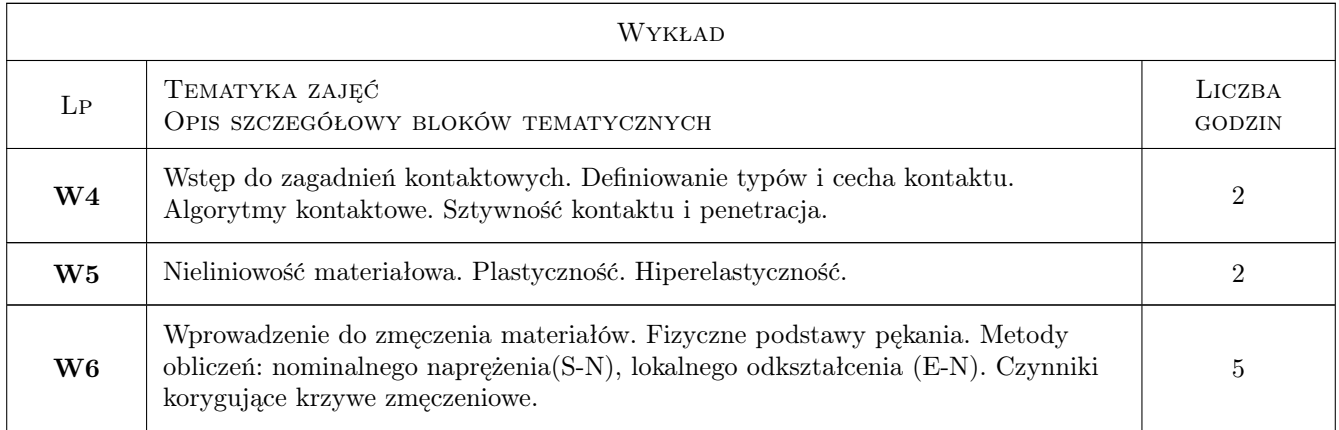

# 7 Narzędzia dydaktyczne

- N1 Wykłady
- N2 Prezentacje multimedialne
- N3 Ćwiczenia laboratoryjne

# 8 Obciążenie pracą studenta

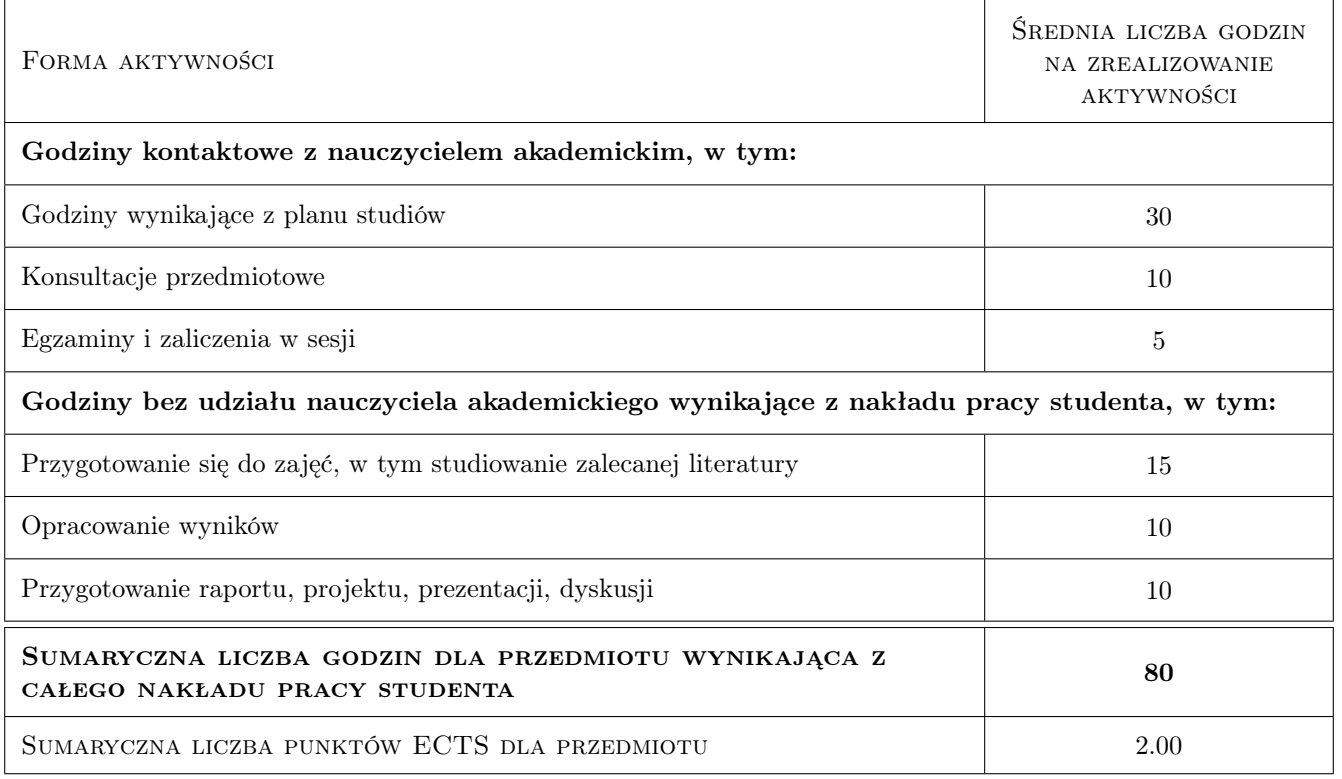

# 9 Sposoby oceny

#### Ocena formująca

F1 Kolokwium

F2 Sprawozdanie z ćwiczenia laboratoryjnego

#### Ocena podsumowująca

P1 Średnia ważona ocen formujących

#### Warunki zaliczenia przedmiotu

- W1 Konieczność uzyskania oceny pozytywnej z każdego efektu kształcenia.
- W2 Pozytywna ocena formującą, ustalana na podstawie średniej ważonej ocen sprawozdań (0,4) oraz kolokwium  $(0,6)$ .
- W3 Obecność na wykładach (min. 70%) i laboratorium(min. 85%)

#### Kryteria oceny

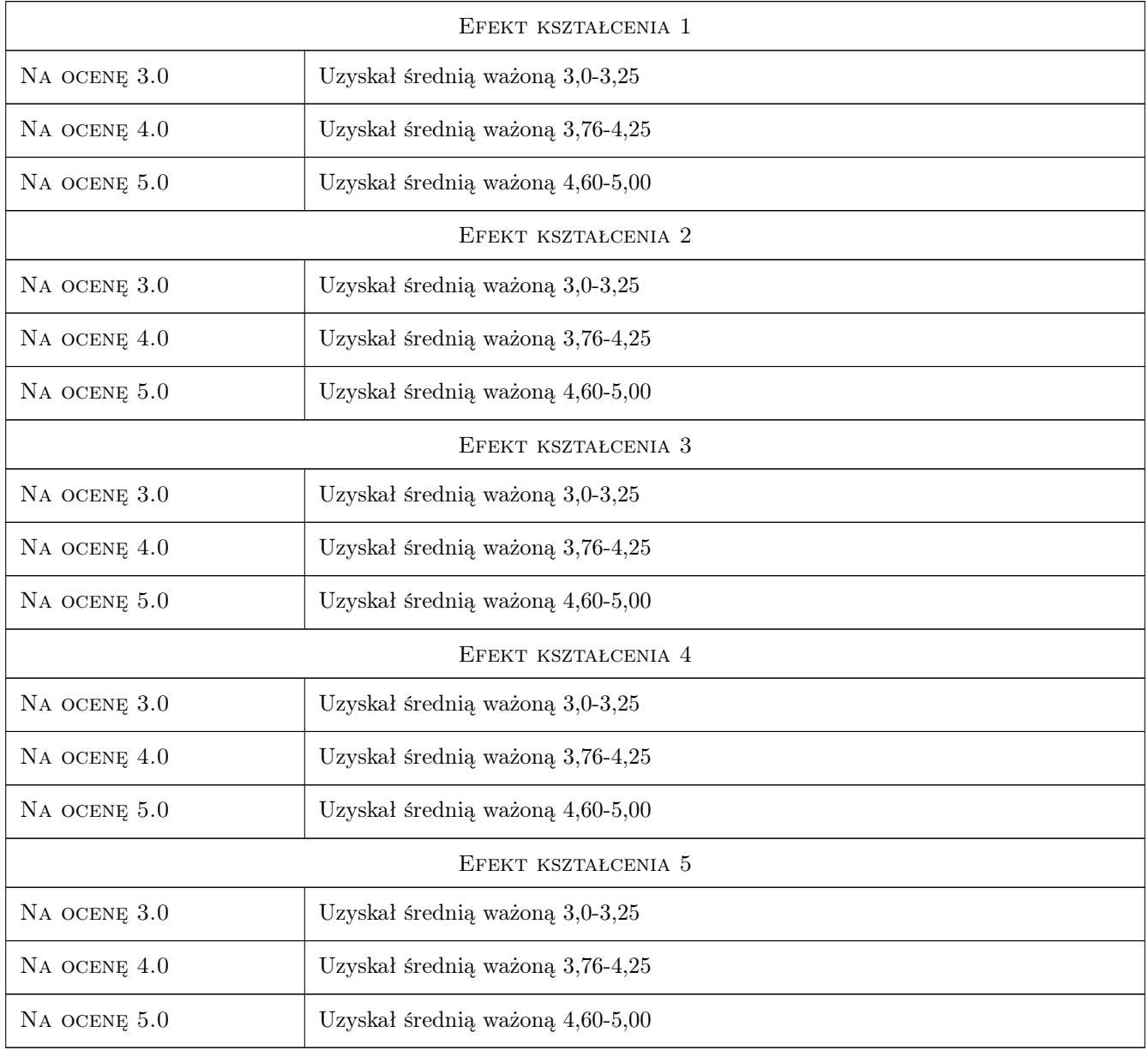

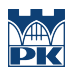

# 10 Macierz realizacji przedmiotu

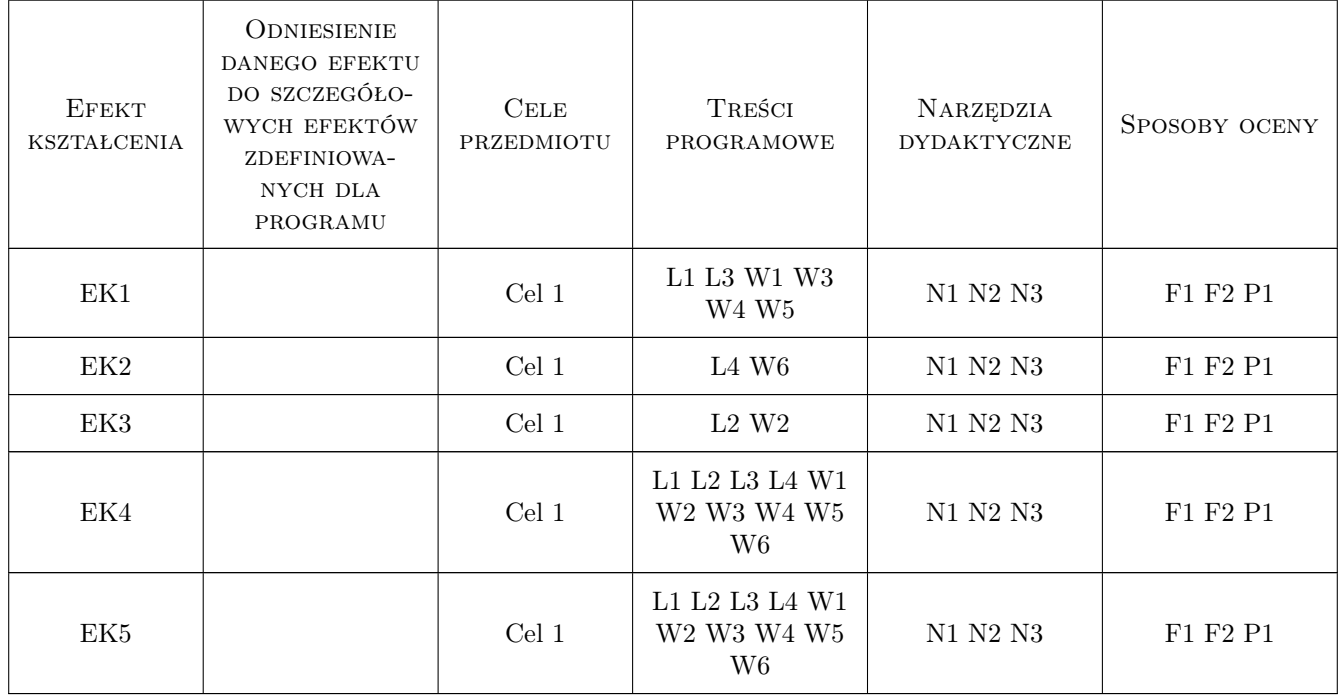

# 11 Wykaz literatury

#### Literatura podstawowa

[1 ] Ansys, Inc. — Ansys Workbench Users Guide, , 2019,

#### Literatura uzupełniająca

- [1 ] Krzesiński G., Zagrajek T., Marek P., Borkowski P. Metoda elementów skończonych w mechanice materiałów i konstrukcji : rozwiązywanie wybranych zagadnień za pomocą systemu ANSYS, Warszawa, 2015, Oficyna Wydawnicza Politechniki Warszawskiej
- [2 ] Skrzat A. Modelowanie liniowych i nieliniowych problemów mechaniki ciała stałego i przepływów ciepła w programie ANSYS Workbench, Rzeszów, 2014, Oficyna Wydawnicza Politechniki Rzeszowskiej
- [3 ] Łaczek S. Przykłady analizy konstrukcji w systemie MES ANSYS-Workbench v.12.1, Kraków, 2013, Wydawnictwo PK

# 12 Informacje o nauczycielach akademickich

#### Osoba odpowiedzialna za kartę

dr inż. Agnieszka, Maria Chojnacka-Brożek (kontakt: achojnacka@mech.pk.edu.pl)

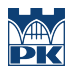

### Osoby prowadzące przedmiot

1 dr inż. Agnieszka Chojnacka-Brożek (kontakt: achojnacka@mech.pk.edu.pl)

# 13 Zatwierdzenie karty przedmiotu do realizacji

(miejscowość, data) (odpowiedzialny za przedmiot) (dziekan)

PRZYJMUJĘ DO REALIZACJI (data i podpisy osób prowadzących przedmiot)

. . . . . . . . . . . . . . . . . . . . . . . . . . . . . . . . . . . . . . . . . . . . . . . .